# Unslanted Digits in Adobe Utopia Italics<sup>∗</sup>

Boris Veytsman<sup>†</sup>

2010/09/15, v1.1

#### Abstract

The Annals of Mathematics uses italics for theorems. However, slanted digits and parentheses look disturbing when surrounded by (upright) math. This package provides virtual fonts with italics and upright digits and punctuation.

## Contents

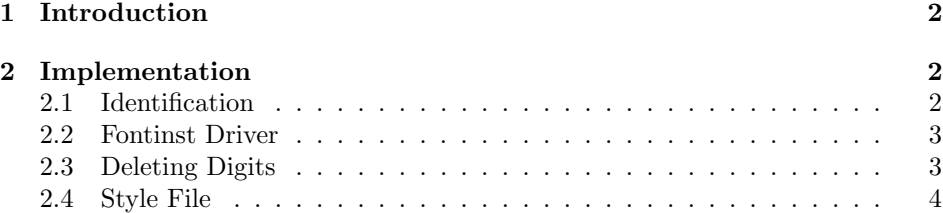

<sup>∗</sup>The font was commissioned by the Annals of Mathematics

<sup>†</sup>[borisv@lk.net](mailto:borisv@lk.net), [boris@varphi.com](mailto:boris@varphi.com)

## <span id="page-1-0"></span>1 Introduction

This package provides fonts for the Annals of Mathematics. The journal uses italics for theorems, but the house style requires upright digits and punctuation. Since the journal switched to Adobe Utopia fonts, it needed matching fonts for theorems typesetting.

To install the package you need the file [http://mirrors.ctan.org/install/](http://mirrors.ctan.org/install/fonts/mdputu.tds.zip) [fonts/mdputu.tds.zip](http://mirrors.ctan.org/install/fonts/mdputu.tds.zip)/ Unzip this file in \$TEXMF. Run texhash to update the configuration files and file names database.

To use the package, you need to call it after \usepackage[utopia]{mathdesign}:

```
\usepackage[utopia]{mathdesign}
\usepackage{mdputu}
```
\sitshape This will define new font shape 'special italics', which can be switched on by the \textsit declaration \sitshape or command \textsit, for example

```
{\sitshape This is example~1,} and this is \textsit{example~2.}
```
The command **\specialdigits** changes italics to special italics:

```
Here the numbers \textit{123 are slanted}. {\specialdigits Here
the numbers \textit{123 are uprigt.}}
```
### <span id="page-1-1"></span>2 Implementation

#### <span id="page-1-2"></span>2.1 Identification

\specialdigits

We start with the declaration who we are. Most .dtx files put driver code in a separate driver file .drv. We roll this code into the main file, and use the pseudo-guard <gobble> for it.

```
1 (style)\NeedsTeXFormat{LaTeX2e}
2 \langle \ast \text{gobble} \rangle3 \ProvidesFile{mdputu.dtx}
4 \langle /gobble \rangle5 (style)\ProvidesClass{mdputu}
6 \langle \text{drv} \rangle\ProvidesFile{drv.tex}
7 \langle *!mtx \rangle8 [2010/09/15 v1.1 Adobe Utopia Font with Unslanted Digits]
9 \langle/!mtx\rangle
```
And the driver code:

```
10 \langle \ast \text{gobble} \rangle
```

```
11 \documentclass{ltxdoc}
```

```
12 \usepackage{booktabs,amsmath}
```

```
13 \usepackage{url}
```

```
14 \usepackage[breaklinks,colorlinks,linkcolor=black,citecolor=black,
15 pagecolor=black,urlcolor=black,hyperindex=false]{hyperref}
16 \PageIndex
17 \CodelineIndex
18 \RecordChanges
19 \EnableCrossrefs
20 \begin{document}
```
- \DocInput{mdputu.dtx}
- \end{document}
- 23 $\langle/\text{gobble}\rangle$

#### <span id="page-2-0"></span>2.2 Fontinst Driver

First, we read the Fontinst program fontinst.sty:

```
24 \langle *div \rangle
```

```
25 \input fontinst.sty
```
Standard substitutions.

```
26 \substitutesilent{bx}{b}
```
First, we create .pl files

```
27 \generalpltomtx{mdputri7t}{mdputri7t}{vpl}{}
```

```
28 \generalpltomtx{mdputr7t}{mdputr7t}{vpl}{}
```

```
29 \generalpltomtx{mdputbi7t}{mdputbi7t}{vpl}{}
```

```
30 \generalpltomtx{mdputb7t}{mdputb7t}{vpl}{}
```

```
31 \generalpltomtx{mdputri8t}{mdputri8t}{vpl}{}
```
- \generalpltomtx{mdputr8t}{mdputr8t}{vpl}{}
- \generalpltomtx{mdputbi8t}{mdputbi8t}{vpl}{}

```
34 \generalpltomtx{mdputb8t}{mdputb8t}{vpl}{}
```
Now font installation the first one:

```
35 \installfonts
36 \installfamily{OT1}{mdputu}{}
37 \installfont{mdputuri7t}{%
38 mdputri7t,deldigits,mdputr7t}{ot1}{OT1}{mdputu}{m}{si}{}
39 \installfont{mdputubi7t}{%
40 mdputbi7t,deldigits,mdputb7t}{ot1}{OT1}{mdputu}{bx}{si}{}
41 \installfamily{T1}{mdputu}{}
42 \installfont{mdputuri8t}{%
43 mdputri8t,deldigits,mdputr8t}{t1}{T1}{mdputu}{m}{si}{}
44 \installfont{%
45 mdputubi8t}{mdputbi8t,deldigits,mdputb8t}{t1}{T1}{mdputu}{bx}{si}{}
46 \endinstallfonts
47 \bye
48 \langle/drv\rangle
```
### <span id="page-2-1"></span>2.3 Deleting Digits

Everything between \relax and \metrix is just a comment: 49  $\langle *mtx \rangle$ 

```
50 \relax
```

```
51 Unset all digits and punctuation
```
\metrics

The file itself uses the command \unsetglyph. We unset the digits, parenthesizes, etc.

```
53 \unsetglyph{exclam}
54 \unsetglyph{parenleft}
55 \unsetglyph{parenright}
56 \unsetglyph{comma}
57 \unsetglyph{period}
58 \unsetglyph{slash}
59 \unsetglyph{zero}
60 \unsetglyph{one}
61 \unsetglyph{two}
62 \unsetglyph{three}
63 \unsetglyph{four}
64 \unsetglyph{five}
65 \unsetglyph{six}
66 \unsetglyph{seven}
67 \unsetglyph{eight}
68 \unsetglyph{nine}
69 \unsetglyph{colon}
70 \unsetglyph{semicolon}
71 \unsetglyph{exclamdown}
72 \unsetglyph{questiondown}
73 \unsetglyph{question}
74 \unsetglyph{bracketleft}
75 \unsetglyph{bracketright}
76 \unsetglyph{braceleft}
77 \unsetglyph{braceright}
78 \endmetrics
79 \langle/mtx\rangle
```
#### <span id="page-3-0"></span>2.4 Style File

Now we are ready to work on the style file. First, some fd commands. They belong here rather than in a proper fd file because we want to add to the mdput files, not to overwrite them:

```
80 (*style)
81 \InputIfFileExists{ot1mdput.fd}{}{\ClassError{mdputu}{You do not have
82 mathdesign package installed!}}
83 \InputIfFileExists{t1mdput.fd}{}{\ClassError{mdputu}{You do not have
84 mathdesign package installed!}}
85 \DeclareFontShape{OT1}{mdput}{m}{si}{
86 <-> mdputuri7t
87 }{}
88 \DeclareFontShape{OT1}{mdput}{bx}{si}{
89 <-> mdputubi7t
```

```
90 }{}
91 \DeclareFontShape{OT1}{mdput}{b}{si}{<->ssub * mdputu/bx/si}{}
92 \DeclareFontShape{T1}{mdput}{m}{si}{
93 <-> mdputuri8t
94 }{}
95 \DeclareFontShape{T1}{mdput}{bx}{si}{
96 <-> mdputubi8t
97 }{}
98 \DeclareFontShape{T1}{mdput}{b}{si}{<->ssub * mdputu/bx/si}{}
   Now we are ready for font changing commands.
```
\sishape First, the declaration:

 \DeclareRobustCommand\sishape{% \not@math@alphabet\itshape\mathit \fontshape{si}\selectfont} \textsi And the command: 102 \DeclareTextFontCommand{\textsi}{\sishape} \specialdigits This macro checks whether the current shape is italics; if yes, it switches to special italics 103 \def\specialdigits{\def\itdefault{si}}

104  $\langle$ /style $\rangle$ 

# Change History

 $\operatorname{sion}$  . .

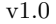

v1.1

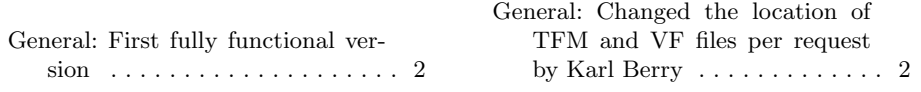

## Index

Numbers written in italic refer to the page where the corresponding entry is described; numbers underlined refer to the code line of the definition; numbers in roman refer to the code lines where the entry is used.

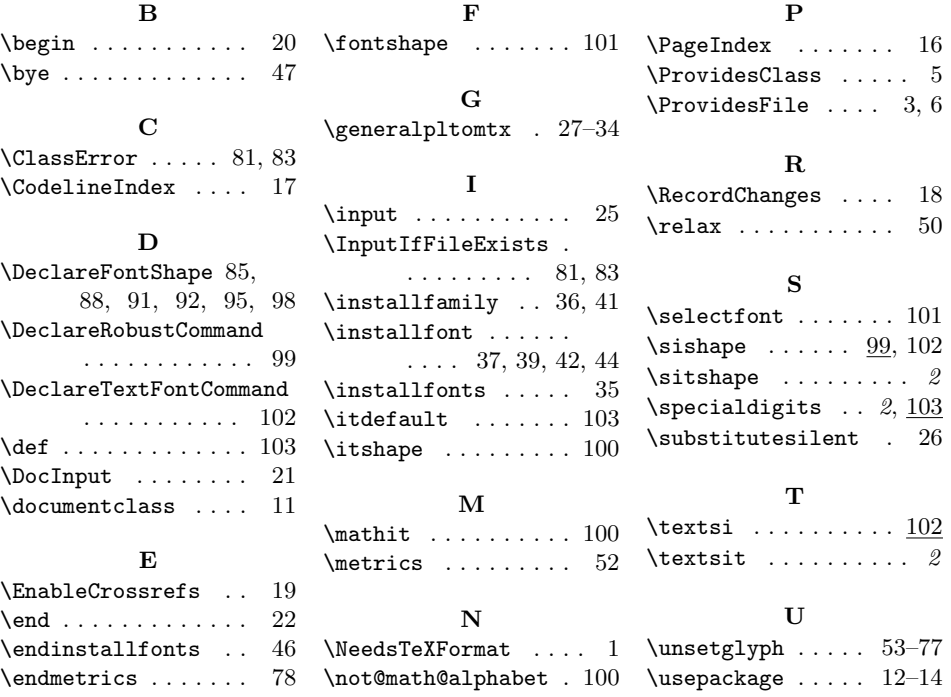